# **ILWATTINO**

le Interviste del Mattino

# «I docenti fanno miracoli, serve una visione»

Rossi-Doria: i poveri non diventano per forza camorristi, offriamo loro un'alternativa

## Mariagiovanna Capone

Nel report del ministero dell'Istruzione sulla dispersione scolastica in Italia si legge che nel 2016 il tasso di dispersione è stato del 13,8 per cento, con la Campania seconda dopo la Sicilia con il 18 per cento. Un dato molto simile a quello fornito da Save the Children che parla del 18,1 per cento. La sintesi di queste e altre informazioni sarà illustrata entro dicembre dalla cabina di regia per combattere la dispersione scolastica presieduta dalla ministra Valeria Fedeli che vede tra i partecipanti Marco Rossi-Doria, maestro distrada e già sottosegretario all'Istruzione, Anna Serafini ed Enrico Giovannini.

#### Rossi-Doria, i dati forniti da Miur e Save the Children di questi giorni sono piuttosto sconfortanti.

«La fermo subito: non ci deve essere nessuno sconforto altrimenti partiamo già sconfitti. Noi combattiamo. Non ci dobbiamo far demoralizzare dai numeri ma attraverso questi dobbiamo trovare la soluzione. È quanto stiamo facendo con la cabina di regia sulla dispersione scolastica».

### Quando divulgherete le prime riflessioni?

«A dicembre emaneremo le linee guida. Siamo quasi pronti. In questi mesi abbiamo interloquito con i vari protagonisti e il nostro obiettivo è quello di combattere la povertà educativa, che poi è alla base delle altre povertà. È tra i banchi di scuola che nascono le prime disuguaglianze, così come le opportunità per migliorare». Su cosa avete basato il vostro layoro?

«Prima di tutto siamo partiti proprio dai dati del Miurresi pubblici in queste ore sulla dispersione scolastica. Abbiamo fatto tesoro di tutte le informazioni dettagliate raccolte dalle

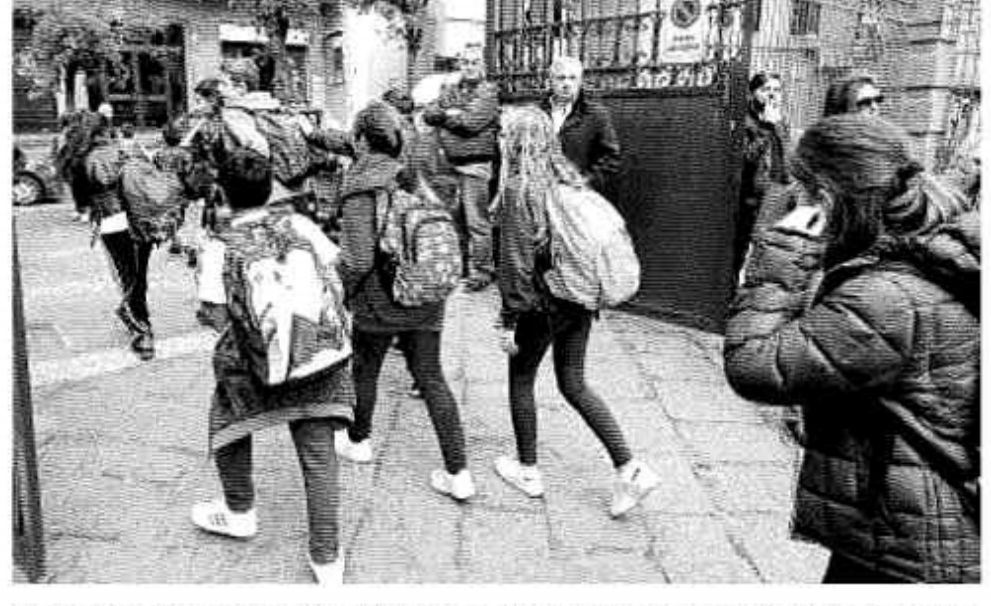

Il plano Marco Rossi Doria, maestro di strada e componente della cabina di regia contro la dispersione

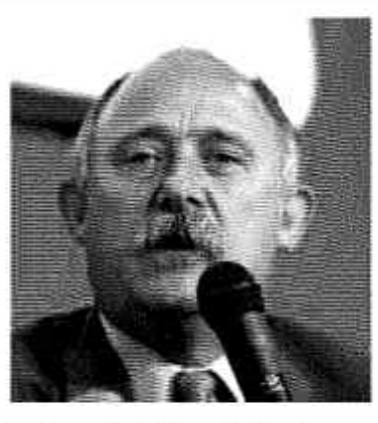

esperienze dei singoli istituti scolastici. Abbiamo anche esaminato quanto di buono già si fa in tutta Italia contro la dispersione, confrontandoci con le retidelle scuole, così come altre realtà come terzo settore, centri sportivi, parrocchie, volontariato. Penso ai progetti al rione Sanità, per esempio. La cabina di regia ha recepito linee di indirizzo da

L'impegno Il maestro di strada: «Al fianco dei prof soprattutto il terzo settore»

Regioni, enti locali e proposte dalle parti sociali. La relazione finale, come dicevo, è ormai quasi pronta e costituirà lo strumento di lavoro che metterà insieme i dati elaborando articolate linee di indirizzo e raccomandazioni per l'azione».

Intanto, sebbene il Miur abbia investito molto su progetti contro la dispersione scolastica, come «La scuola al Centro», si stenta a vederne i risultati soprattutto nel Sude in Campania.

«Se i dati li confrontiamo nel decennio siamo migliorati. Sono d'accordo però nel dire che questo miglioramento non basta, poiché la dispersione è ancora troppo alta nel Mezzogiorno e in particolare in una grande città come Napoli. Ciò che oggi i dati ci indicano con certezza è che c'è una forte corrispondenza tra povertà sociale e povertà educativa, con la scuola che stenta a essere luogo di emancipazione sociale per i ragazzi».

Ritaglio stampa ad uso esclusivo del destinatario, non riproducibile.

Data 15-11-2017 27 Pagina  $1/2$ Foglio